# **XPression**

# PRODUCT RELEASE NOTES

Welcome to the XPression v11.5 Release Notes. Please read this document to find important information on areas of XPression that may not be covered in the User Guide or the User Help system.

# **Contents**

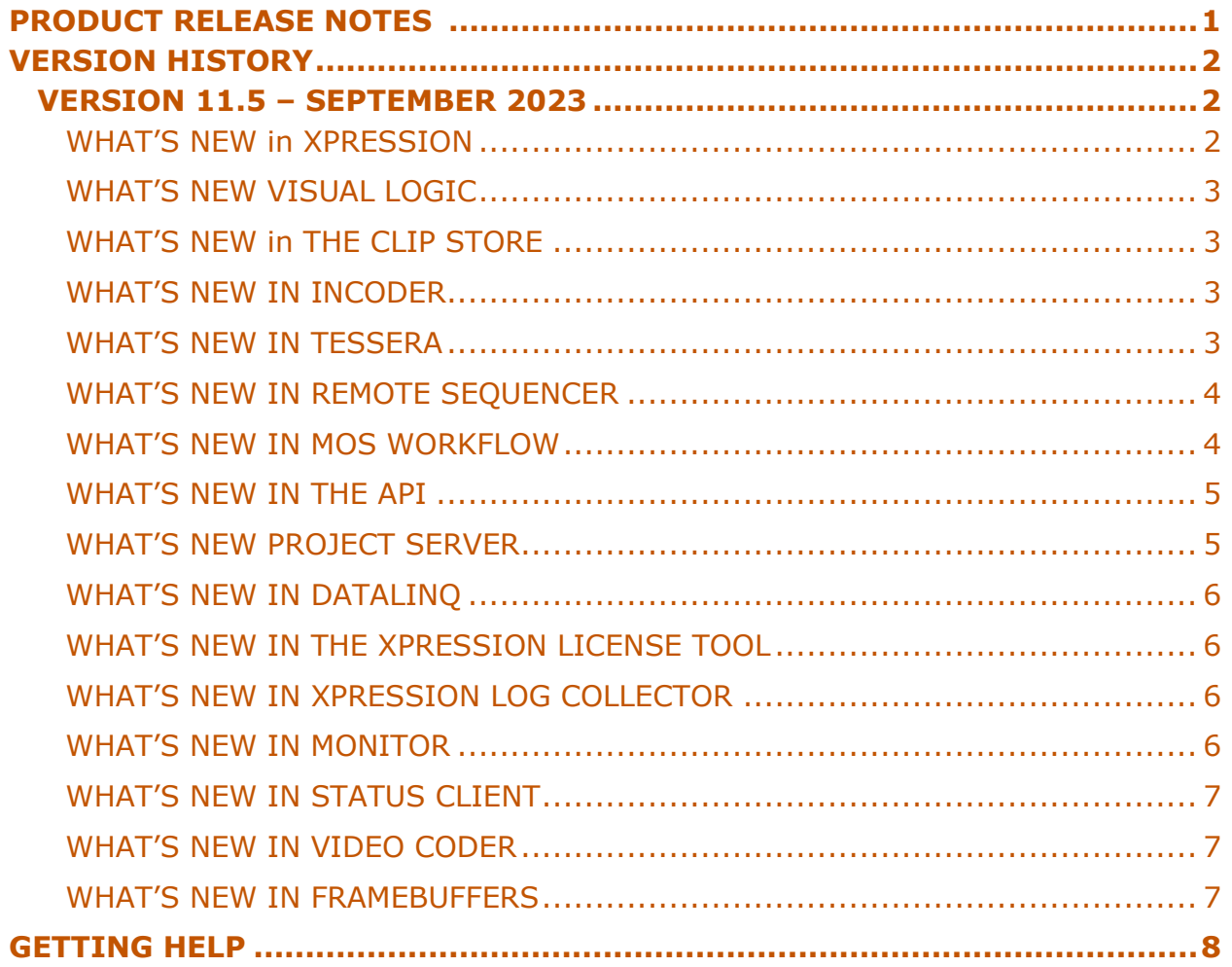

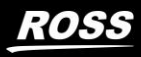

# **XPression**

# <span id="page-1-0"></span>VERSION HISTORY

# <span id="page-1-1"></span>**VERSION 11.5 – SEPTEMBER 2023**

#### <span id="page-1-2"></span>**WHAT'S NEW IN XPRESSION**

- The color space of the texture or video shader fragment of the original material is now preserved when assigning a new image or video to a published material, or when using a dynamic material (including from the Clip Store).
- XPression Export Files (.xpe) files are now associated with XPression.
- Added a warning about adding periods to object names in Studio.
- Importing a scene with a duplicate name now has the option to rename the incoming scene.
- Multiple authentication credentials can now be stored for publishing/deploying projects from Studio's Project Server workflow.
- Set keyframe and delete keyframe dialogs now have pivot buttons.
- Disable DataLing Updates toggle option for Take Item/Scene.
- Option in preferences to assign clips to materials by recall ID, by default.
- Increased the minimum video cache size from 3 frames to 6 frames for 64-bit versions of Studio.
- Increased the maximum cache size per video client to 1 GB for 64-bit versions of Studio.
- Added option to transition audio for take items.
- Object Manager in Studio now prevents duplicate names from being entered.
- XPression Stream Deck plugin now uses TCP Keep alive.
- Option to publish all selected objects in the right-click menu from Object Manager in Studio.
- Record Client now specifies its index in the top bar and only displays recordings that were completed by that specific client under Recent Recordings.

#### **Materials**

• Materials containing video shaders can now have their audio volumes set on Scene Director audio tracks.

#### **Font Handling**

• Better UI support for Microsoft® ClearType technology.

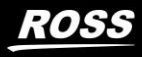

#### <span id="page-2-0"></span>**WHAT'S NEW IN VISUAL LOGIC**

- Visual Logic "OnSetText" Event trigger for text objects.
- IsBound property in Visual Logic to evaluate if a material is assigned to the face of an object.
- Visual Logic "String Match" Strings Block.
- Visual Logic "String Selector" Selectors Block.
- Visual Logic Copy/Paste option in Script Editor.

# <span id="page-2-1"></span>**WHAT'S NEW IN THE CLIP STORE**

- the Clip Store SSL port is now flexible in the Gateway and Clip Store Manager configuration.
- XPression Clip asset logging.
- Option to enable or disable multiple sync servers at once in Clip Store Manager.
- Added a Gateway Clip Store option to default the recall ID to match the clip name or force the match.

#### <span id="page-2-2"></span>**WHAT'S NEW IN INCODER**

- Improved the memory usage of the INcoder when slicing a clip into multiple regions.
- Added an option in Incoder's processor configuration to fail if the source clip's frame rate doesn't match the specified rate.

# <span id="page-2-3"></span>**WHAT'S NEW IN TESSERA**

- Take items that have unresolved or changed assets will now be sent to Tessera nodes.
- Added warning about adding periods to object names in distributed Tessera.
- Added warning for effects in Tessera Master.
- Added warnings and disabled unsupported transitions in Tessera Master.

ROSS

#### <span id="page-3-0"></span>**WHAT'S NEW IN REMOTE SEQUENCER**

- Added Enable TCP keep alive for TCP clients.
- Rundown Controller reflects the Gateway connection status and signals when new running orders are available.
- Remote Sequencer now has a Gateway status indicator.
- Added user login for Project Server accounts to ensure that shows/projects loaded are accessible.
- Now logs the UniqueID when Item states change.
- "Center focused item in view" in preferences for both Remote Sequencer and XPression Studio.

#### <span id="page-3-1"></span>**WHAT'S NEW IN MOS WORKFLOW**

- The XPression Gateway running order export now has a timestamp for each row for when the PLAY state last changed.
- HTML5 plugin has a button to show fields when hidden by Visual Logic.
- ActiveX plugin has a button to show fields when hidden by Visual Logic.
- HTML5 Plugin improvements for running in Firefox.
- Added Enable TCP keep alive for TCP clients.
- An option in the XPression Gateway to collapse multiple spaces entered in plugin text fields to single spaces. Note that this includes non-breaking space characters.
- XPression ActiveX Plugin Updater will warn if the plugin is still in use before updating.
- HTML5 Plugin now has XPression Clips Sub-clips support.
- HTML5 Plugin performance enhancements.
- HTML5 plugin now hides the OK and CANCEL buttons in the Octopus NRCS.
- HTML5 Plugin reduced preview request size.
- HTML5 Plugin clips search includes advanced search fields and displays their contents even when collapsed.

Ross Video<sup>®</sup>

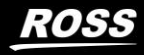

#### <span id="page-4-0"></span>**WHAT'S NEW IN THE API**

- xpBaseDirectorEvent can now have its execute direction(s) modified through the API.
- Added **Alpha** property to xpGroupObject.
- CreateDirectorEvent has been moved from xpScene to xpSceneDirector.
- xpBaseDirectorEvent and xpDirectorEvent have been added to the API.
- CreateEventClip has been added to xpSceneDirectorTrack.
- GetEvent has been added to xpSceneDirectorClip.
- Added xpGroupObject to the API.
- The API function xpBaseObject.GetScreenSpaceBoundingRect to get the screen space bounding rectangle of an object.
- The API function xpScene.GetObjectCopy now accepts an optional parameter for setting a parent object.
- The API function xpScene.CreateObject can now create Lines Objects.

# <span id="page-4-1"></span>**WHAT'S NEW PROJECT SERVER**

- Project Server now uses SHA512 hashing.
- Added user permissions for publishing/deploying projects from Studio.
- Project Server installer now deselects database engine by default if it's already installed.
- xpProjectServerDatabaseEngine now uses Postgres 12.14.2.
- Shows can now be added to sync groups via tags in Project Server.
- Sync groups now have option to automatically add new shows in Project Server.
- Added ability to select multiple shows in Project Server Manager.
- Option to have only one auto-deploy folder per show in Project Server Manager.
- Option to enable or disable multiple sync servers at once in Project Server Manager.
- Shows in Project Server publish/deploy dialog can now be sorted by name, date created, and last revision.

# <span id="page-5-0"></span>**WHAT'S NEW IN DATALINQ**

- Google Sheets support using CSV export and latest http DataLinq™ source.
- Genius Sports API DataLinq™ source added.
- GeniusSportsInArena DataLinq™ source added.
- DataLinq Server Notification of change message should also contain table name implemented for ADODB DataLinq, JSON DataLinq, XML DataLinq and XML/JSON DataLinq Sources.
- DataLinq Server Notification of change message should also contain table name.
- DataLing Server Copy to Clipboard option in the Log Window.
- Bodet Scorepad DataLinq Basketball source added.
- Bodet Scorepad DataLinq Volleyball source added.
- Bodet Scorepad DataLing Match Duration and Raw Clock Data for Volleyball.
- Bodet Scorepad DataLinq Tennis source added.
- Bodet DataLing does not support TCP Client Connection.
- MLB DataLinq AMQ Table Performance Improvement.
- Datalink Server Batch Update.
- Multi-row request in DataLinq™ to support query for a single field.
- RSS/HTTP DataLinq Support for OAuth2 Authorization.
- RSS/HTTP DataLinq Option to submit body schema for OAuth2 Authorization.
- RSS/HTTP DataLinq Save OAuth2 User Credentials using AES Encrption.
- Text Format support in RSS/HTTP DataLinq™.
- WebSocket DataLinq.

#### <span id="page-5-1"></span>**WHAT'S NEW IN THE XPRESSION LICENSE TOOL**

- Improvements to the license tool.
- License tool now supports displaying expiry date for Trial licenses.

#### <span id="page-5-2"></span>**WHAT'S NEW IN XPRESSION LOG COLLECTOR**

- Minor changes to XPression Log Collector FTP settings.
- Logs can now have the frequency of their logging limited.

#### <span id="page-5-3"></span>**WHAT'S NEW IN MONITOR**

Security improvements to xpMonitor.

**ROSS** 

#### <span id="page-6-0"></span>**WHAT'S NEW IN STATUS CLIENT**

• Option to sort by Permission column in Status Client.

#### <span id="page-6-1"></span>**WHAT'S NEW IN VIDEO CODER**

• A warning message is now displayed when trying to close Video Coder while a job is being rendered.

#### <span id="page-6-2"></span>**WHAT'S NEW IN FRAMEBUFFERS**

- The SFP Engine network settings for the SFPs used for redundancy can now be configured on Matrox DSXLE5 and XMIO5 IP cards.
- Support for Matrox DSX Topology driver version 10.3.100.680.
- Support for 6G UHD (2160p 23.97, 24, 25, 29.97 and 30) on DSXLE5 and XMIO5 12G (requires Matrox driver version 10.3).
- The supported Matrox 10.2 DSX Topology driver is now version 10.2.103.26148 (SP3).
- Support for AJA driver 16.2.3.
- Improved support for 12G using AJA cards and driver version 16.2.3.

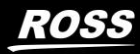

#### <span id="page-7-0"></span>GETTING HELP

- XPression Online Help system opens in your default web browser.
- Our 24-hour hotline service provides access to technical expertise around the clock. After-sales service and technical support is provided directly by Ross Video personnel.
- During business hours (Eastern Standard Time), technical support personnel are available by telephone.
- After hours and on weekends, emergency technical support is available. A telephone-answering device will provide the names and phone numbers of technical support and field service personnel who are on call. These people are available to react to any problem and to do whatever is necessary to ensure customer satisfaction. For serious issue which need urgent attention and tracking, please ensure you are given a ticket number and refer to this in future communications.
	- **Technical Support: (+1) 613-652-4886**
	- **After Hours Emergency: (+1) 613-349-0006**

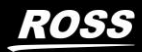